#### **LAPORAN KERJA PRAKTEK**

#### **PT SHIFTHINK DIGITAL CREATIVE**

# **PERANCANGAN** *USER INTERFACE***UNTUK** *LANDING PAGE* **PROPERTRUST INDONESIA MENGGUNAKAN FIGMA**

#### **NOVIANA SANTIKA ZANDROTO**

**6103201377**

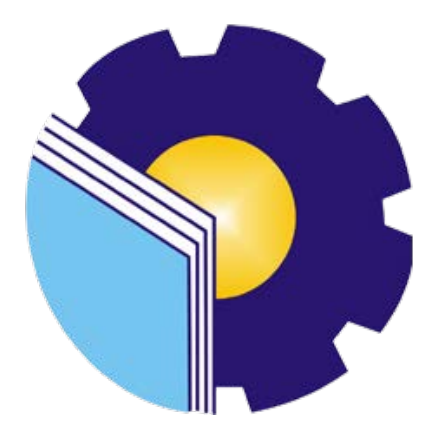

# **PROGRAM STUDI D-III TEKNIK INFORMATIKA**

### **POLITEKNIK NEGERI BENGKALIS**

**BENGKALIS – RIAU**

**2022**

### **LAPORAN KERJA PRAKTEK** PT. SHIFTHINK DIGITAL CREATIVE

Ditulis sebagai salah satu syarat untuk menyelesaikan Kerja Praktek

#### NOVIANA SANTIKA ZANDROTO 6103201377

Bengkalis, 15 September 2022

Plt.Direktur / Komisaris<br>PT. Shifthink Digital Creative

e misecvinostos;<br>Liudioja and the Music of the Music Labor<br>MUSREZA, S.T

**Dosen Pembimbing** 

Program Studi D3 Teknik

Informatika WAHYAT, M.ROM

NIP. 198911262020121006

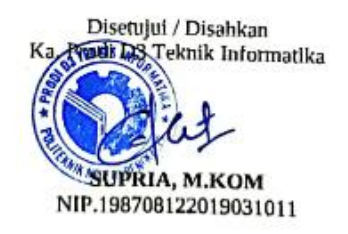

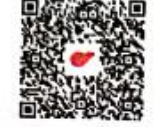

#### **KATA PENGANTAR**

Puji dan Syukur kepada Tuhan Yang Maha Esa atas berkat dan rahmatnya-Nya sehingga penulis dapat menyelesaikan kerja praktek dan laporan kerja praktek ini dengan baik dan tepat pada waktunya.

Tujuan penulisan laporan Kerja Praktek ini dibuat sebagai pertanggungjawaban setelah menyelesaikan kerja praktek di PT Shifthink Digital Creative.

Pada kesempatan ini juga, penulis mengucapkan terima kasih kepada keluarga yang memberi dukungan penuh dalam KP ini dan kepada pihak lain yang telah membantu pelaksanaan KP di PT Shifthink Digital Creative. Selanjutntya, penulis juga menyampaikan terima kasih kepada pihak-pihak yang mendukung dalam terlaksananya KP ini, diantaranya :

- 1. Bapak Johny Custer, S.T., M.T selaku Direktur Politeknik Negeri Bengkalis.
- 2. Bapak Kamawi, M.Kom selaku Ketua Jurusan Teknik Informatika Politeknik Negeri Bengkalis.
- 3. Bapak Supria, M.Kom selaku Ketua Program Studi D-III Teknik Informatika Politeknik Negeri Bengkalis.
- 4. Bapak Tengku Musri, M.Kom selaku Koordinator Pelaksanaan Kerja Praktek.
- 5. Bapak Wahyat, M.Kom selaku Dosen Pembimbing Kerja Praktek.
- 6. Bapak Desi Amirullah, M.T selaku Dosen Wali.
- 7. Bapak Musreza, S.T selaku Plt Direktur / Komisaris PT Shifthink Digital Creative.
- 8. Bapak rangga Rahadi Putra, S.P selaku Staff Karyawan dan Pengajar Bahasa Inggris di PT Shifthink Digital Creative.
- 9. Seluruh staff
- 10. Orang Tua dan seluruh Keluarga atas segala dukungan baik materi maupun moral dan doa yang telah diberikan kepada penulis.
- 11. Seluruh teman-teman yang telah membantu memberikan dorongan, motivasi serta semangat, sehingga penulis bisa menyelesaikan laporan ini dengan sebaik mungkin.

Penulis bersyukur selama melakukan Kerja Praktek di PT Shifthink Digital Creative, karena dengan adanya pelaksanaan Kerja Praktek ini penulis mendapatkan begitu banyak ilmu pengetahuan terkait dengan lingkup Informatika, Perencanaan Bisnis*, Startup,* Bahasa Inggris dan Management. Penulis juga mendapatkan pengalaman berharga dan relasi yang dapat menjadi pegangan serta acuan yang dapat membantu dimasa yang akan datang terutam didunia kerja nantinya.

Dengan segala kerendahan hati penulis menyadari bahwa laporan Kerja Praktek ini masih banyak kekurangan dan kesalahan, sehingga penulis mengharapkan kritikan serta saran yang bersifat membangun dari para pembaca guna upaya penyempurnaan laporan Kerja Praktek selanjutnya. Akhir kata, semoga laporan Kerja Praktek ini bermanfaat bagi khalyak umum serta ilmu pengetahuan khususnya di bidang Teknik Informatika.

Bengkalis, 15 September 2022

**NOVIANA SANTIKA ZANDROTO**

 **NIM. 6103201377**

# **DAFTARISI**

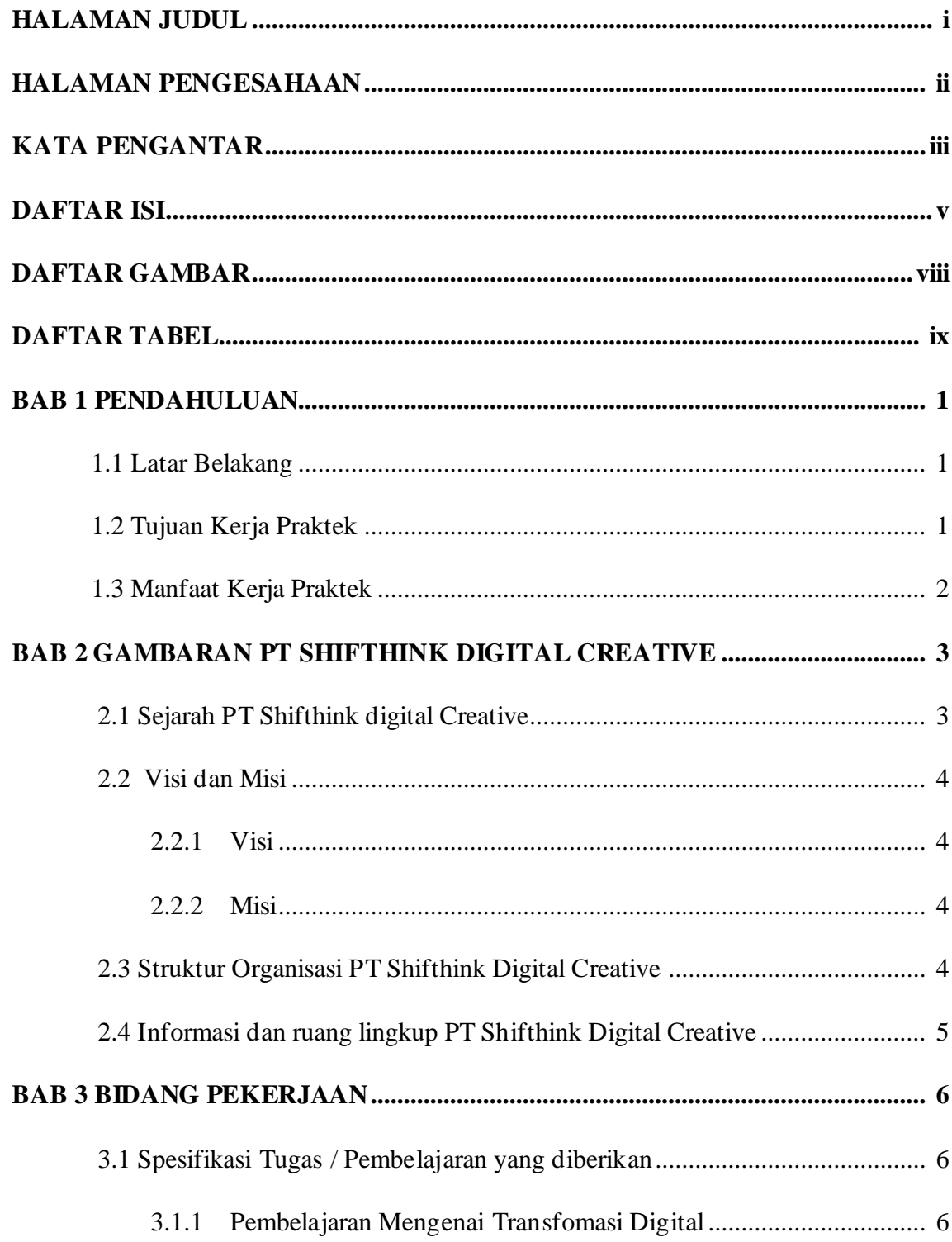

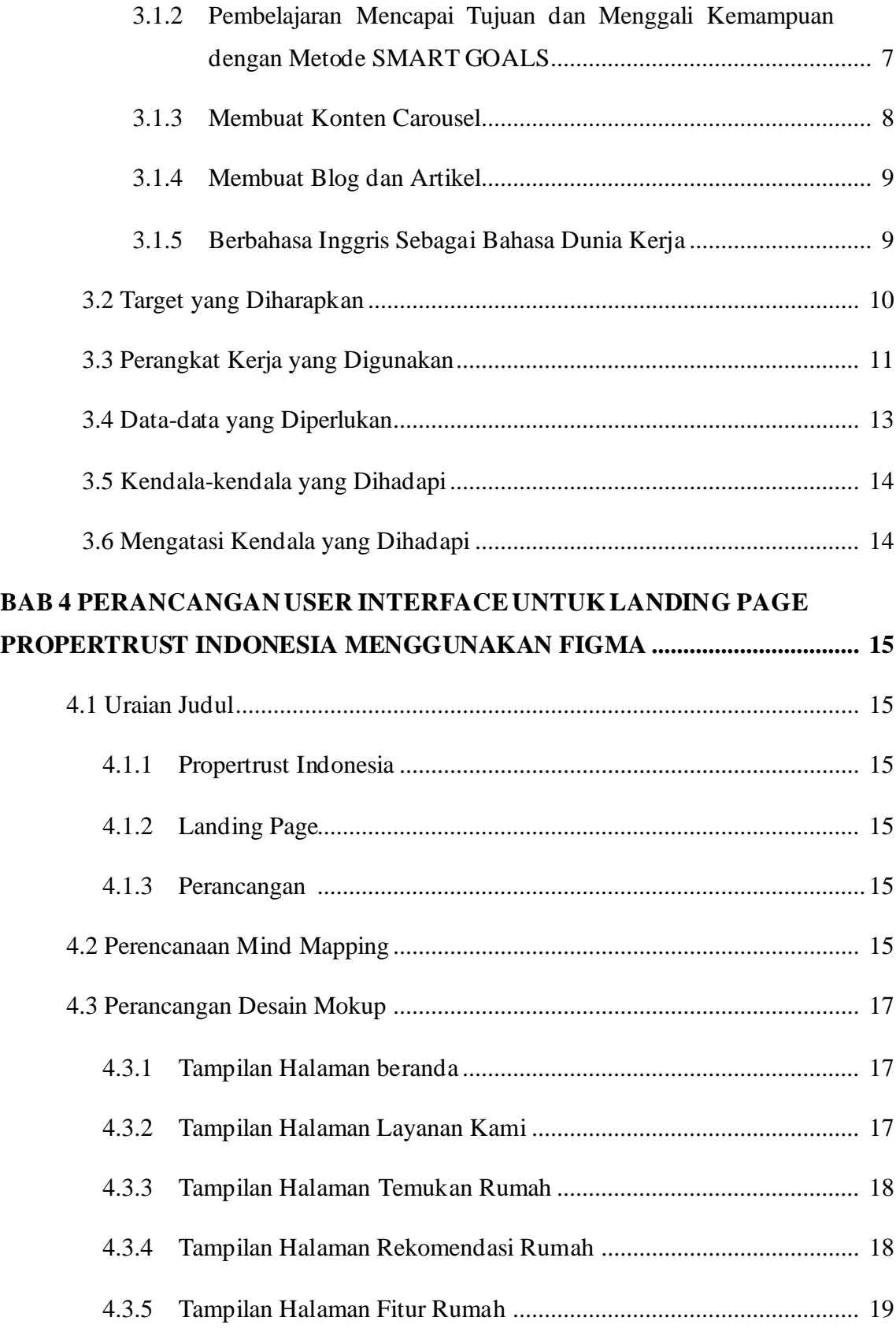

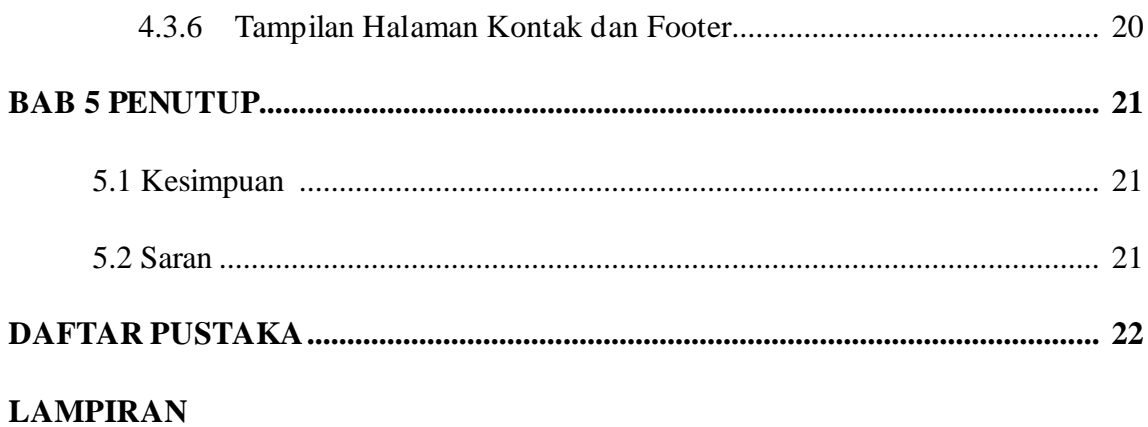

# **DAFTAR GAMBAR**

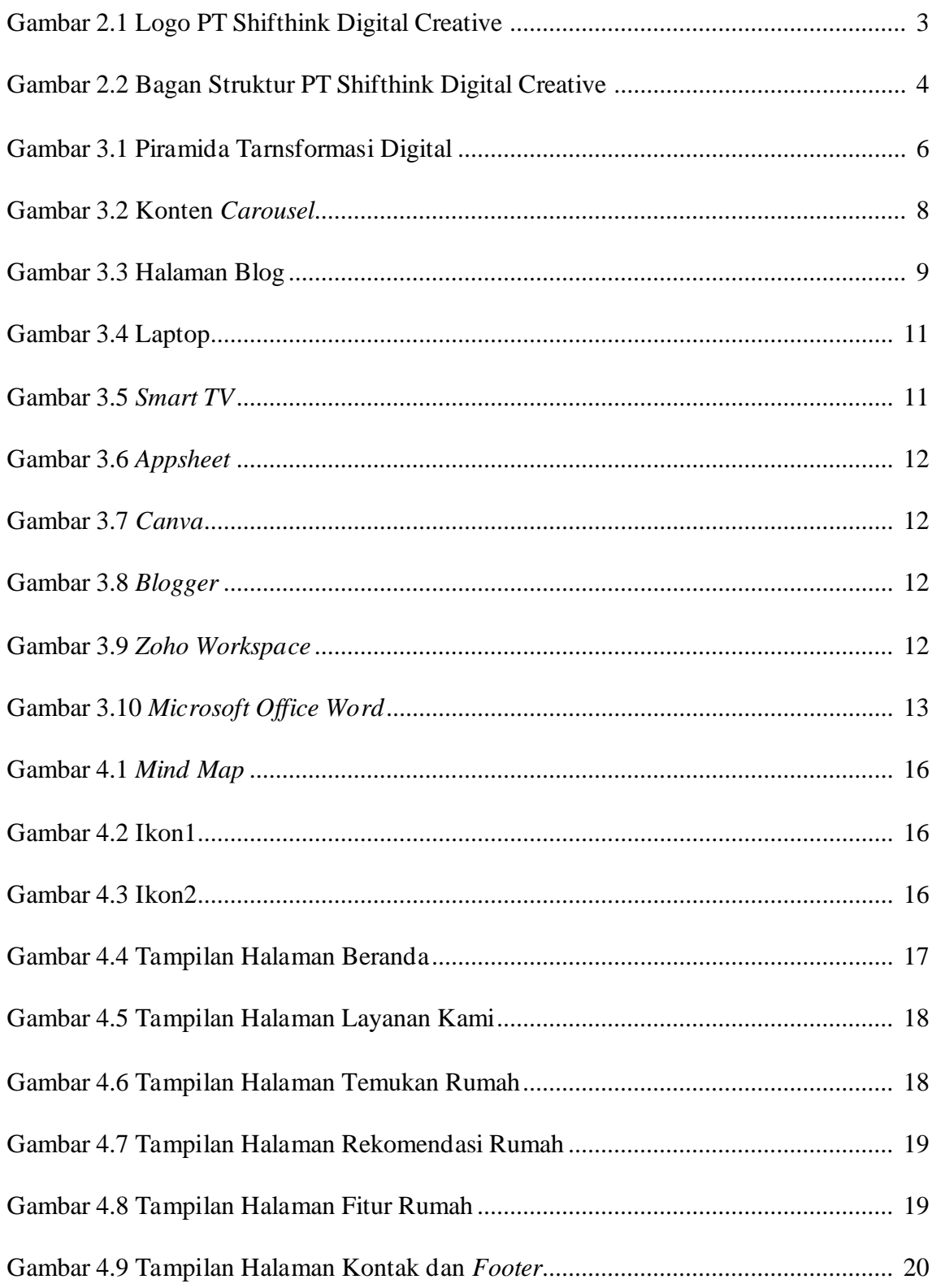

# **DAFTAR TABEL**

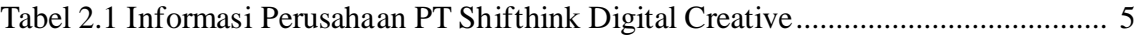